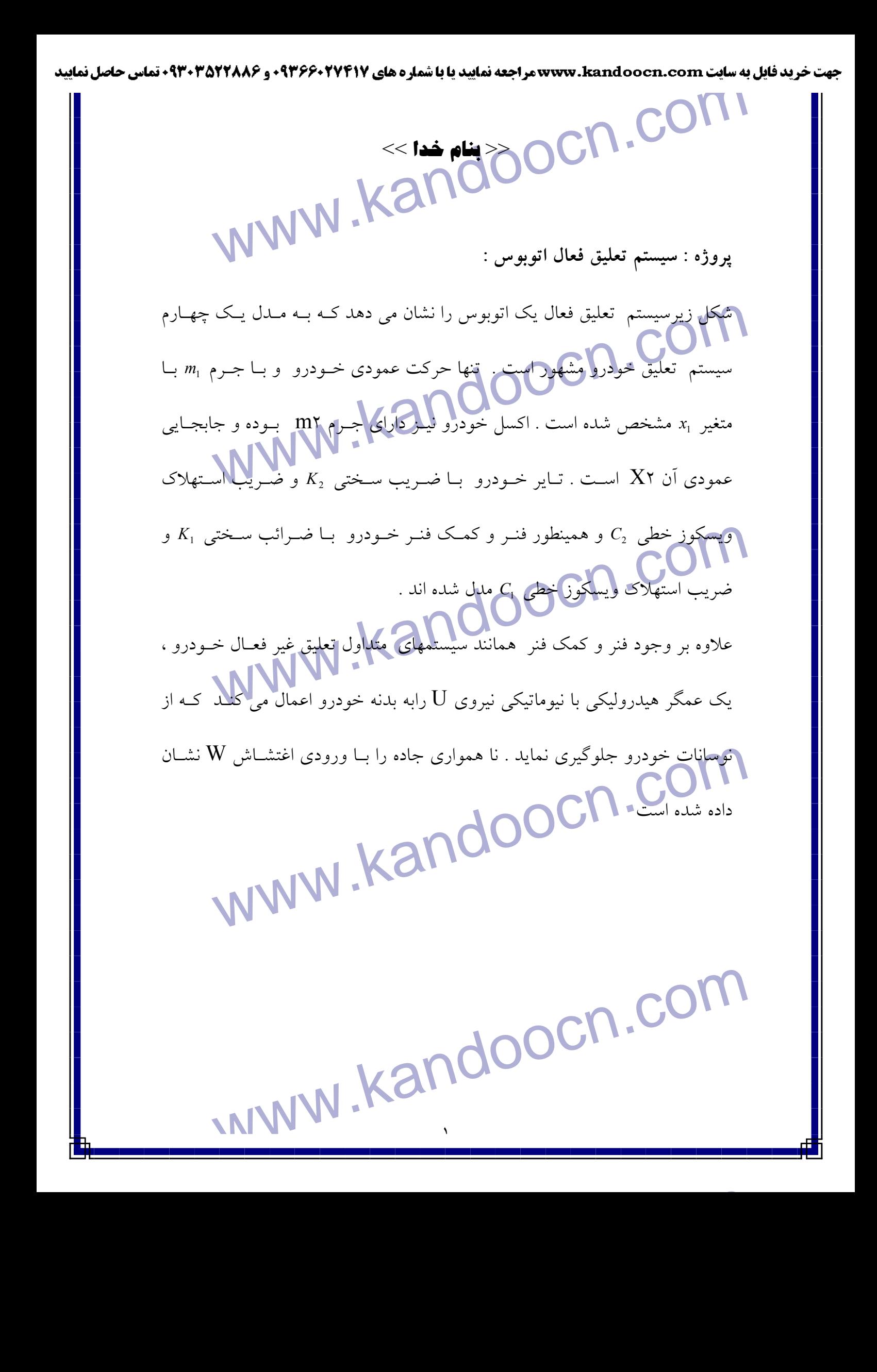

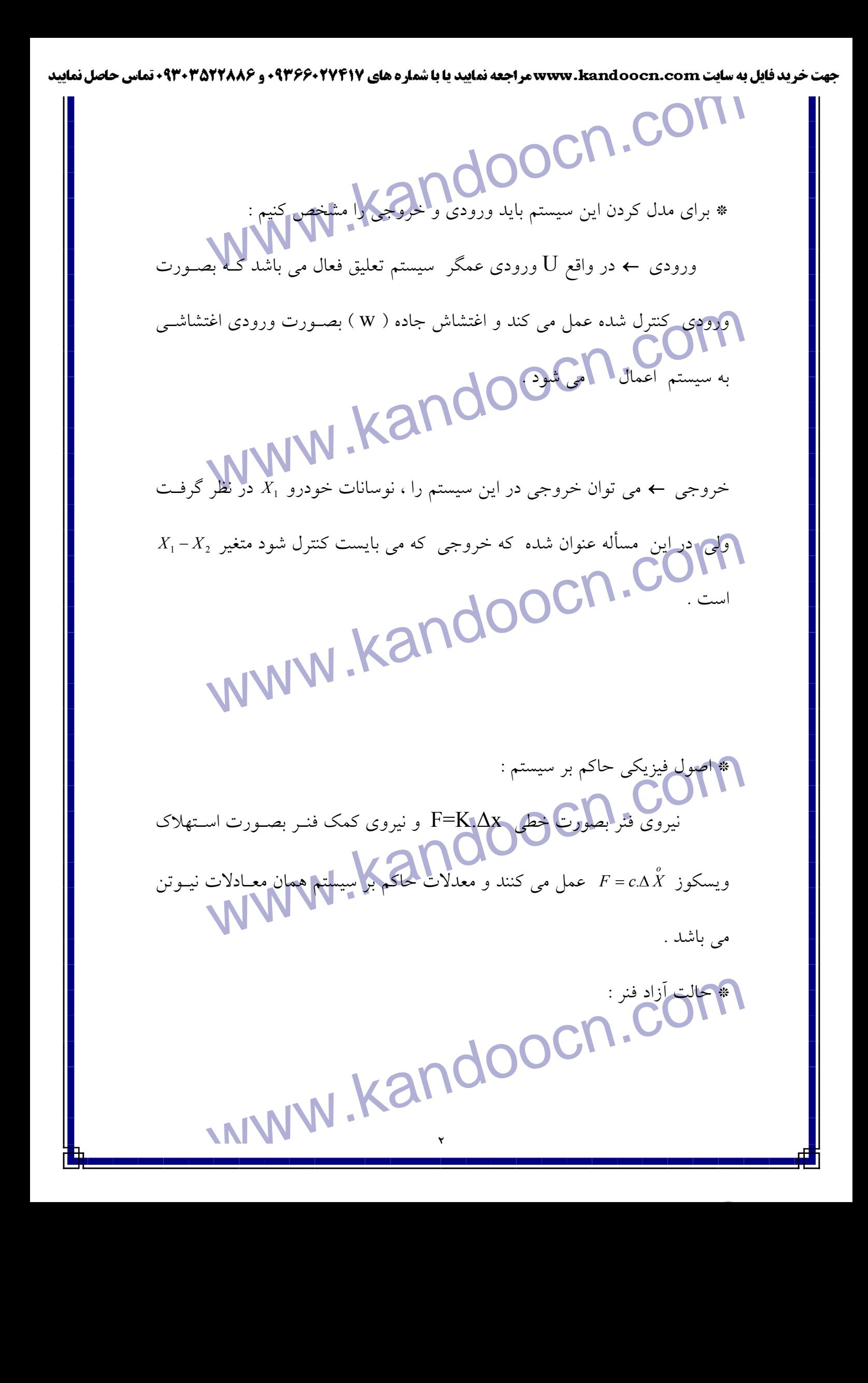

WWW.<br>زمانیکه جواملی وی فنی قوام می گیرد آنرا از حالت تعادل آزاد بـه انـد<br>جابجا می کند اگر در اینحالت طول فنر را در تعادل X ملع(فی کنیم نیروی<br>نسوی فنرخنش می شود بود : COM.<br>لذا در صورتيكه حالت تعدل فنر را مبناى اندازه هي لوار لهجهم ( مبناى اندازه<br>نده هاى ابحاد شده در فني ) ، مي تيوان با حيذف ابن دو نسوى اوليلا . انبودهای خارجی وارد بر سیستم را بدست آورد .<br>\* مدلسازی : \* COO CN .<br>دیاگرام آزاد نیروها را برای دو جرم ,m و c .m .<br>همانطور که در معادلات اخیر ملاحظه مر کنید نیروی فنر بدلیل توضیح داده . www.kandoocn.com <sup>1</sup>*X* <sup>1</sup> <sup>1</sup> بالا بصورت <sup>2</sup>*X*∆2*K* = *g* <sup>2</sup> *M* بوده و هر دوي آنها با هم حـذف مـي و *M g* = *k* ∆ www.kandoocn.com سنجش جابجايي فنرها از حالت تعادل آنهـا ، 0 = <sup>0</sup>*X* = <sup>0</sup>*X* مـي باشـد و معـادلات INWW.Kar زمانيكه جرمي روي فنر قرار مي گيرد آنرا از حالت تعادل آزاد بـه انـدازه <sup>∆</sup> x *X<sup>o</sup>* معرفي كنيم نيروي وزن بـا جابجا مي كند اگر در اينحالت طول فنر را در تعادل نيروي فنر خنثي مي شوديعني: لذا در صورتيكه حالت تعدل فنر را مبناي اندازه گيري قرار دهيم ( مبناي اندازه گيـري نيروهاي ايجاد شده در فنر . ) ، مـي تـوان بـا حـذف ايـن دو نيـروي اوليـه مجمـوع نيروهاي خارجي وارد بر سيستم را بدست آورد . **MOOCN.** دياگرام آزاد نيروها را براي دو جرم <sub>.m و</sub> \_*m رسم مي كنيم :* همانطور كه در معادلات اخير ملاحظه مي كنيد نيروي فنر بدليل توضـيح داده شـده در شوند . در معادلات بالا 20X و 10X مقادير ثـابتي هسـتند كـه بـا در نظـر گـرفتن مبـدأ حالت سيستم را مي توان بصورت زير بازنويسي كرد :

www.kandoocn.com Www.kandoocn.com و بدست آوردن توابع تبديل للمستملك و <u>X1-X2 و AMAN</u><br>• در واقع يک سيستم تعليق اتوبوس خوب بايد بتواند اغتشاش**ان باشمل** افلاع ۱ اینکه لکه ۷-۷ برای اندازه گیری سخت است و X۲-W نیز قابل تغییر ا<br>از تخمین X۲-۱-X بعنوان خروجی استفاده شامونست<br>\* در این مسأله اغتشاشاتی خیابان (w) توسط یک ورودی کپله سلیموله خواها سکر ( Overshoot ) کمتــر از ٪ه و یــکـــر ( Overshoot ) کمتــر از ٪ه و یــکـــر<br>Setling Time ) کمتر از Se در ایــه باشم پوسورتیکه اتوبوس بــا پلــه ۱<br>از سطح خیابان حرکت می کند www.kandoocn.com ( شرايط اوليه صفرفرض مي شود . ) *X*1− *X* 2 **و**  ∪ **:**  $\frac{X1 - X2}{X}$ \* در واقع يك سيستم تعليق اتوبوس خوب بايد بتواند اغتشاشات ناشـي از خيابـان از قبيل پستي و بلندي ، تصادفات و چاله ها ، و ... را خيلي سـريع damp كنـد . بـدليل اينكه فاصله W1-X براي اندازه گيري سخت است و W2-X نيز قابل تغيير است لذا از تخمين 2X1-X بعنوان خروجي استفاده شده است . \* در اين مسأله اغتشاشاتي خيابان (w (توسط يك ورودي پله سيموله خواهد شـد . در مراحل بعدي كار در واقع ما مي خـواهيم يـك كنتـرل فيـدبك طراحـي كنـيم تـا خروجــي ( 2X1-X ( يــك بــالاز دگي (Overshoot ( كمتــر از % 5 و يــك Ts ) Time Setling ( كمتر از s5 را داشته باشد در صورتيكه اتوبوس بـا پلـه Cm 15 از سطح خيابان حركت مي كند ( اغتشاش N = 10Cm بصورت پله )

جهت خرید فایل به سایت www.kandoocn.com مراجعه نمایید یا با شماره های ۹۳۶۶۰۲۷۴۱۷ 3 و ۰۹۳۰۳۵۲۲۸۸۶ 5ساس حاصل نمایید

۲ ــ تحریک با و**ارکی یک روی سپتم حلقه باز :**<br>۲ ــ تحریک با و**ارکی یک روی سپتم حلقه باز :**<br>با استفاده از نرم افزارمطلب ، می توان نشان داد که چشم و سپ<del>تم م باق</del>ه باز اصله<br>۵ ـ گرنه کتتها واز در کارکی در کنارکاران دون به در ش استمرهها است و استان استان استان استان استان استان استان استان استان استان استان استان استان استان استان استان<br>میزان نوسانی (Under-damped) می باشد و تعام افرادی که درون اتوبوس<br>تکان خوان کارکردگر برای استان استان استان ایر اس باشد ولی مشکل اصلی این است که برای رسـیدن بحالـت مانـدگا<br>خیلی زیادی صرف می شود که فیم قابل قبول است بــرای حــل ایــن مشــکل<br>فیدبک بعنوان کنترلر استفاده خواهیم کرد .<br>اقتصاد شکل (۲) ، (۳) : نــو تــان گفت کــدار فـــواق کل رسم شده و داریم که : وقتیکه اتوبوس یک برآمدگی "501 را روی<br>رد می کند ، بدنه اتوبوس برای مدت طولانی و غیر قابل قبول ۱۰۰S با دامنـه<br>۱۳ cm تکان می خورد . لذا مردمی که داخل اتوبوس انسسته اندیا اسن چنـیز<br>۱۳ cm تکان می خورد . www.kandoocn.com ٥  **2- تحريك با ورودي پله براي سيستم حلقه باز :**  با استفاده از نرم افزارمطلب ، مي توان نشان داد كه چطور سيستم حلقه باز اصلي بدون هرگونه كنترلر فيدبكي كاري مي كند كه اين موضـوع در شـك لهاي (1) تـا ( 3) آورده شده است . با توجه به شكل اول (1) ملاحظه مي شود كه سيستم حلقـه بـاز اصـلي يـك سيسـتم ميزان نوساني (damped-Under (مي باشد و تمام افرادي كه درون اتوبوس هسـتند تكان خيلي كوچكي را احساس مـي كننـد و خطـاي حالـت مانـدگار حـدود mm 0.013 مي باشد ولي مشكل اصلي اين است كه براي رسـيدن بحالـت مانـدگار زمـان خيلي زيادي صرف مي شود كه غير قابل قبول است بـراي حـل ايـن مشـكل از يـك فيدبك بعنوان كنترلر استفاده خواهيم كرد . با توجه به شكل (2) و (3) نيز مي توان گفت كه پاسخ حلقه باز براي اغتشاش ورودي *m* 15 رسم شده و داريم كه : وقتيكه اتوبوس يك برآمدگي *Cm* پله 501 را روي خيابـان رد مي كند ، بدنه اتوبوس براي مدت طولاني و غير قابل قبول S100 با دامنـه بزرگتـر cm 13 تكان مي خورد . لذا مردمي كه داخل اتوبوس نشسته اند با ايـن چنـين تكـان خـوردني راحـت نيسـتند . همچنـين Overshoot بـزرگ بخـاطر تكـان خـودش و time Setlling كند ، باعث خواهند شد كه بـه سيسـتم تعليـق اتوبـوس صـدمات نهايي وارد شود . .

جهت خرید فایل به سایت www.kandoocn.com مراجعه نمایید یا با شماره های ۹۳۶۶۰۲۷۴۱۷ 3 و ۹۳۰۳۵۲۲۸۸۶ 5 تماس حاصل نمایید ا P می کردم جعبه ای ت به استان استان به استان استان استان به این مورد به این استان استان استان استان استان است<br>دیاگرام جعبه سیستم حلقه بسته بهمراه کنترلر در وی بارا استان استان استان استان استان استان استان استان استان اس **رسم دياگرام جعبه اي سيستم**  دياگرام جعبه سيستم حلقه بسته بهمراه كنترلر در زير آورده شده است . www.kandoocn.com از بلوك دياگرام بالا مي توان متوجه شد كه مسـير پيشـرو بـ راي بدسـت آوردن تـابع *X*1− *X* 2 بصورت زير است : تبديل *W* از فلش 2 مي توان بدست آورد كه : میتمان ساده سازی همان تابع تبدیل قبل بدست می آید .<br>از فلش ۱ نیز می توان تابع تبلکیل $\frac{X1-W}{W}$ را مستقیماً بـدون سـاده سـازی<br>آورد . بعد از ساده سازي همان تابع تبديل قبل بدست مي آيد . *X*1− *X* 2 را مستقيماً بـدون سـاده سـازي بدسـت از فلش 1 نيز مي توان تابع تبديل *u* آورد . اگر تابع تبديل كنترلر را برداريم ، دياگرام ( بعد از حذف فيد بك ) جعبـه اي سيسـتم www.kandoocn.com حلقه باز بدست خواهد آمد . www.kandoocn.com  $\overline{\phantom{0}}$ 

WWW.Kandoocn.com است المعلم المحمد المحمد المحمد المحمد المحمد المحمد المحمد المحمد المحمد المحمد المحمد المحمد المحمد المحمد ا<br>w) توسط يك پله والحمد وروى معمد المحمد به حروجى 22 – X1 داشته باشد :<br>Settling time كمحمد از 0s و x− يك Oversho www.kandoocn.com *s* + 5 تكان مي خورد و بعد از *mm* يك رنج 5 اين لرزش تمـام شـود . بـا توجـه بـه dampingratio) کوچکی به محور موهومی وصل خواهند شد .<br>ما با این روش از روی شکل root Locus حلقه باز می توانیم پاسخ حلقه<br>تخمین بونیم ، توسط اضافه کردن قطب یا سیستم حملی ( انعاقه کمپردن جبرانه<br>تخمین بونیم ، توسط اضافه کردن قطب Ramping ( ع ) با تخمین معادله زیر داریم :<br>با ٪60 = ۰٫۵٪ داریم :OOOCn. داریم<br>۱۰ . WWW. Kandoo  **4- رسم مكان هندسي ريشه ها :**  اين قسمت در Word آورده شده است .  **- 5 رسم مكان هندسي ريشه ها براي سيستم با كنترلر :**  ما مي خواهيم يك كنترلر فيد بكي طراحي مي كنيم كـه وقتـي كـه اغتشـاش خيابـان (w (توسط يك پله واحد ورودي مدل شد ، خروجي <sup>2</sup> *<sup>X</sup>* <sup>1</sup>−*<sup>X</sup>* داشته باشد : 1- زمان time Settling كمتر از s5 2-و يك Overshoot كمتر از 5% كه بعنـوان مثـال ميتوان گفت كه اگر اتوبوس در روي بلندي پله cm10 حركت كند ، بدنه اتوبوس بين اينكه قطبهاي حلقه باز سيستم بصورت زير هستند داريم : مي توان گفت كه قطبهاي غالب همان ريشـه هـاي *i*2504 .5 .1098+*o* − هسـتند كـه بـا نسبت (*dampingratio* (كوچكي به محور موهومي وصل خواهند شد . ما با اين روش از روي شكل Locus root حلقه باز مي توانيم پاسخ حلقه بسته را تخمين بزنيم ، توسط اضافه كردن قطب يا سيستم اصلي ( اضافه كـردن جبرانسـاز ) ، سيستم مكان هندسي ريشه ها بهبود مي يابد . **براي بدست آوردن نسبت damping )** <sup>ξ</sup> **( با تخمين معادله زير داريم : با 5%= oS% داريم :** 

www.kandoocn.com

ا همهان<mark>طوح از رو</mark>ی شکل مشاهده می شود دو جفت صفر و قطب داریسم ک<br>هستند و بسیار نزدیک به محور موجومی هستند ( وحتی نزدیک بهم ) که باعد<br>این شکل می شوند که سیستم ناپایدار شود لذا ماکباید هر چهانهکان دارد همه<br>این شکل می شوند که همانطور از روي شكل مشاهده مي شود دو جفـت صـفر و قطـب داريـم كـه غالـب هستند و بسيار نزديك به محور موهومي هستند ( وحتي نزديك بهم ) كه باعث ايجاد اين شكل مي شوند كه سيستم ناپايدار شود لذا ما بايد هر چه امكان دارد همه صـفر و قطبها را حركت دهيم بسمت چپ محور موهومي و دورتر از اينها .

مها بنا بهرای حل این مشکل دو تا صفر را خیلی نزدیک به ایــن دو قطـب قــراه<br>برای حذف قطب و**طـفرک** (وتا قطع (یگر نیز روی محور حقیقی و دورتر تــ<br>سریعتری بدست آوریم و شاخه های مکان هندسی (ایسمان)<br>سریعتری بدست آوریم و شاخه ها ما بايد براي حل اين مشكل دو تا صفر را خيلي نزديك به ايـن دو قطـب قـرار دهـيم براي حذف قطب و صفر و دوتا قطب ديگر نيز روي محور حقيقي و دورتر تـا پاسـخ سريعتري بدست آوريم و شاخه هاي مكان هندسي را بسمت چپ بكشند .

الله المعرض التي از دو جبرانساز پيش فاز استفاده مى كنـيم زيــرا قطبهــا از صــفر<br>دورتر هستند و مكان هندسى كيفته عالم براى اين كنترلر در شكل مى بينيم .<br>شاخه هاى مكان هندسى از روى خط 0.690 = كم بالا زدگها\0 اين بــار عبــــ لذا ما در واقع از دو جبرانساز پيش فاز استفاده مي كنـيم زيـرا قطبهـا از صـفرهاي آن دورتر هستند و مكان هندسي ريشه ها را براي اين كنترلر در شكل مي بينيم . شاخه هاي مكان هندسي از روي خط 1*o* 69. *o* = <sup>ζ</sup> با بالا زدگي 5% اين بـار عبـور مـي كنند تا بتوانيم گين اساسي را انتخاب كنيم .

www.kandoocn.com

در شکل مشاهده امریکی توسطی خلقه بسته برای این کنترلر و برای تابع در شکل مشاهده امریکی توسطی خلقه بسته برای این کنترلر و برای تابع $\frac{X1-X2}{W}$ به امریکی است که با گین $\frac{X1-X2}{W}$ www.kan ۳) و ۷ – رسم دیاگرام **بوکا طلقه بازه استه با** کنترلرهای پیش فاز و پس فاز :<br>۳و ۷ – رسم دیاگرام **بوکا طلقه بازهران استان استان بازینهای به** شود و<br>از نمودار بود سیستم حلقه باز برای تخمین پاسخ حلقه بست**ه بالهتهاد.**<br>۲. د د کرد ا پاسخ حلقه سسته نیز تغییر کند و یا بهبود یابد .<br>برای رسم نمودار بود محلقه (بازستههامهایی از طریق mfile مطلب ، شکا<br>شده است و برای راحتی استفاده ، باید سیستم (افزهاییزه کلالا با j<br>شده است و برای راحتی استفاده ، باید سی الهكام باموش تغيير منحنى دامنه مى شود كه اگر K را بيشتر كنيم دامنـه نيـز<br>مى شود و بالعكس در سالميكه نغييم كلي K روى نمودار فاز هيچ اثرى ندارد<br>مى شود و بالعكس در سالميكه نهيچ كليس الابر الابراها الابراها الابراها الابراها ٩ در شكل مشاهده مي شود كه خروجي حلقه بسته براي اين كنترلر و براي تابع تبـديل *W X*1− *X* 2 بصورت سريعي است كه با گين 6 + e1.0678 = k ضرب شده است امـا شكل گين همان گين بدست آمده در بالا يعني +8e2.99 خواهد بود . *s* <sup>3</sup>**.**<sup>75</sup> و Settlingtime حـدود *mm* در شكل اول مـاكزيمم OverShoot حـدود 2 *s* <sup>4</sup>**.**6 اسـت و Time Settlng از *mm* مي باشد ولي شـ كل دوم حـدود بـالازدگي 5 كمتر است . **6 - 7و رسم دياگرام دبو حلقه باز و بسته با كنترلرهاي پيش فاز و پس فاز :**  از نمودار بود سيستم حلقه باز براي تخمين پاسخ حلقه بسته استفاده مي شود و اضـافه كردن يك كنترلر به سيستم ابتدا نمودار بود حلقه باز را تغيير داده كه باعـث مـي شـود پاسخ حلقه بسته نيز تغيير كند و يا بهبود يابد . براي رسم نمودار بود حلقه باز سيستم اصلي از طريق mfile مطلـب ، شـكل رسـم شده است و براي راحتي استفاده ، بايد سيستم را نرماليزه كـرد و آنـرا Scale نمـود البته قبل از رسم نمودار بود كه براي اينكار از اصلاح گين k استفاده مي كنـيم كـه اينكار باعث تغيير منحني دامنه مي شود كه اگر K را بيشتر كنيم دامنـه نيـز بيشـتر مي شود و بالعكس در حاليكه تغيير گين K روي نمودار فاز هيچ اثري ندارد . بـراي

جهت خريد فايل به سايت www.kandoocn.com مراجعه نماييد يا با شماره هاي ٩٣٦٦٠٢٧٤١٠٩٣٠٢٩ و ٩٣٠٢٨٢٤٠٢٠٢٠ 5

ترمال کردن بایلڈ در فرکانگ پاکستان تھا ار دامنه ، odb شود لذا K باید مسا<br>نرمال کردن بایلڈ در فرکانگ کام کام سال ۱۰۰۰ (جدید ) و سا ایسا<br>حمدید ، نعه دار به د را رسم میرکنیم که در شکل جدی کاملاً نه مالیزه کردارمنا اضافه کردن یک گسرگر کا وی پش فاز کر عالم کردن یک گسرگر کا دیگر<br>اضافه کردن یک گسرگر کا وی پش فاز در Corad/s<br>مشاهده مسمی شود که منحنی فاز در Corad/s شکیمته شده است در مرحلـه<br>سعر مسکنیم که فاز مثبت در این ناحیه اضافه کنیم ب استانها از آنجائیکه بهره فاز بالا (Phase Margin) به یک hoot؟<br>کم دلالت می گند؟ هما باید در این ناحیه 140° فاز مثبت را حداقل اضــافه کنــ<br>منحنی فاز ) و چون هر کنترلر Lead ( پیش فاز ) پیش از ۹% + به منحنی فاز<br>تواند اضافه کند www.kandoocn.com www.kar ١٠ نرمال كردن بايد در فركانسهاي پائين مقدار دامنه ، odb شود لذا k بايد مساوي بـا db100 با شديعن (ي قبلي ) nump × 100000 = nump ) جديد ) و بـا ايـن گـين جديد ، نمودار بود را رسم مي كنيم كه در شكل بعدي كاملاً نرماليزه كردن مشـخص است . اضافه كردن يك كنترلر با <mark>دو پيش فاز ←</mark> با توجه به نمودار بود حلقه بــاز سيســتم ، مشاهده مي شود كه منحني فاز در s/rad5 شكسته شده است در مرحلـه اول مـا *o* سعي مي كنيم كه فاز مثبت در اين ناحيه اضافه كنيم بـراي اينكـه فـاز در 180 - بـاقي بماند از آنجائيكه بهره فاز بالا (Margin Phase ( به يـك OverShoot كم دلالت مي كند ، <mark>ما بايد در اين ناحيه 140</mark>° فاز مثبت را حداقل اضــافه كنـيم ( بــه *o* منحني فاز ) و چون هر كنترلر Lead ) پيش فاز ) بيشتر از 90 + به منحني فاز نمـي تواند اضافه كند بايد از دو تا كنترلر فاز استفاده كنيم . براي بدست آوردن <sup>∝</sup> Tو بايد مراحل زير را طي كنيم : اول بايد فـاز مثبـت اضـافه شده راتعيين كنيم كه در <mark>مجموع ما 140</mark>° مي خواهيم اضافه كنيم كه براي هـر پـيش *o* فاز 70 خواهد شد و دوم تعيين فركانسي است كه اين فاز بايد اضـافه شـود كـه در اينجا *s rat* 5 است . مرحله سوم تعيين ثابت (a (از معادلـه پـيش فـاز اسـت كـه فضاي خواسته شده بين صفر و قطب را براي ماكزيمم فاز اضافه شده تعيين مـي كنـد و مرحله چهارم تعيين  $(\Gamma)$  و  $(aT)$  است كه فركانس گوشه را مشـخص مـي كنـد .

جهت خرید فایل به سایت www.kandoocn.com مراجعه نمایید یا با شماره های ۹۳۶۶۰۲۷۴۱۷ 343۰۲۰ و ۰۹۳۰۳۵۲۲۸۸۶ تماس حاصل نمایید

ا اسمال السابق المحمد المحمد المحمد المحمد المحمد المحمد المحمد المحمد المحمد المحمد المحمد المحمد المحمد المح<br>شود كه تعقر حالا به حدود 180° شيفت پيدا كرده المحمد المحمد المحمد المحمد المحمد المحمد المحمد المحمد المحمد ال 0-1 مصورت پله در نظر می گیریم ( اغتشاش ) که شکل بدست می آید .<br>با توجه به شکل هشاهده می شود که دامنه Overshot خیلی کمتر از مقدار :<br>شده است و Settling Time نیز کمتر از مهماکست و در اواقع ما حدود دامنه<br>خواجر کمتر از «/0.0 با Settling time همان <sup>و</sup> ٤ است )<br>در شكل بالا با افزايش گيل؟ قوكانس تقاطعى Crossover را افزايش خواهـ<br>متعاقب آن پاسخ تندتر خواهد شد و با افزايش گيل خواهيم ديد كه شكل بعد:<br>خط بهتر شده است .  $\frac{1}{\sqrt{2\pi}}\int_{0}^{\infty} \frac{1}{\sqrt{2\pi}}\int_{0}^{\infty} \frac{1}{\sqrt{2\pi}}\int_{0}^{\infty} \frac{1}{\sqrt{2\pi}}\int_{0}^{\infty} \frac{1}{\sqrt{2\pi}}\int_{0}^{\infty} \frac{1}{\sqrt{2\pi}}\int_{0}^{\infty} \frac{1}{\sqrt{2\pi}}\int_{0}^{\infty} \frac{1}{\sqrt{2\pi}}\int_{0}^{\infty} \frac{1}{\sqrt{2\pi}}\int_{0}^{\infty} \frac{1}{\sqrt{2\pi}}\int_{0}^{\infty}$ www.kandoocn.com INVIV.Kar در شكل رسم شده كه بود سيستم حلقه بسته با كنترلر پيش فاز اسـت مشـاهده مـي شود كه تعقر حالا به حدود °180− شيفت پيدا كرده است <mark>.</mark>  $\bf W$  برای اینکه پاسخ پله حلقه بسـته را از  $\bf W$  بـه  $X_1 - X_2$  مشــاهده کنــيّم ،  $\bf W$  را برابـر *m* 1.0 بصورت پله در نظر مي گيريم ( اغتشاش ) كه شكل بدست مي آيد . با توجه به شكل مشاهده مي شود كه دامنه Overshot خيلي كمتر از مقدار خواسـته *s* شده است و Time Settling نيز كمتر از 5 است و در واقع ما حدود دامنه پاسـخ 1. *oo* يا % 1 دامنـه ورودي را خـواهيم ديـد بعـد از حـدود *cm* خروجي كمتر از *s* ) . 4 همان Settling time *<sup>s</sup>* 4 است ) در شكل بالا با افزايش گين ، فركانس تقاطعي Crossover را افزايش خواهـد داد و متعاقب آن پاسخ تندتر خواهد شد و با افزايش گين خواهيم ديد كه شكل بعدي پاسخ خيلي بهتر شده است .  $\overline{\mathbf{a}}$ \* **طراحي يك كنترلر پيش فاز ( Lead ( :**   $G_{c}(S) = K_{c} \propto \frac{1+Ts}{1+ \propto Ts}$  به تابع تبديل اين كنترلر يعنى <del>II « 7s</del> + = ∝ **( )** مي توان گفت كـه <sup>1</sup> <u>ا</u> صفر آن بدليل اينكه 1> <sup>∝</sup> > o و T يك عدد حقيقي مثبت است ، از قطب كنترلـر خيلي نزديكتر به محور موهومي است لذا ما صفر آن را در ٣( ) و قطبش را در ( 300 ) فرض كرده ايم و تمام نمودارهاي مكان ريشـه ، بـود ، نمـودار Margin و پاسـخ

جهت خريد فايل به سايت www.kandoocn.com مراجعه نماييد يا با شماره هاي ٩٣٦٦٠٢٧٤١٠ و ٩٣٠٢٨٨٤٠ 3300 كم اس حاصل نماييد

WWW.<br>حلقه بسته کنترلر (ا**گرسمگون) می د**ر اینحالت پاسخ حلقه بسته بـه پلـه وا<br>حدود ٪۳.٤ بالا زدگی دارد و در کمتر از ۲s به مقدار کهایی اش پم رسد .<br>شکا اول با <sup>\$</sup>61×20<sub>0</sub>01 × 10 ست . حلقه بسته كنترلر را رسم كرده ايم كه در اينحالت پاسخ حلقه بسـته بـه پلـه واحـد در حدود 3.4% بالا زدگي دارد و در كمتر از s2 به مقدار نهايي اش مي رسد . *<sup>c</sup>* 10×14*oo* .5 = *K* <sup>8</sup> شكل اول با است .

www.kandoocn.com ا نظرا کرفتیم و تمامی نمودارهای آن را اعـم از مکـان ریشــه ، بـود ، margin و )<br>حلقه بسته کنترلر رسم کردهایم (۵) این محل Kc<br>۰۰۷می باشد . یعنی داریم :<br>۰۰۷می باشد . یعنی داریم : **\* طراحي يك كندتر پس فاز ( Lag ( :**   $G_c(\mathcal{S}{\bf 1}) = K_c \, \frac{1+Ts}{1+\beta Ts}$  با توجه به تابع تبديل اين كنترلر  $= K_c \frac{1+}{1}$ 1 مي توان گفت كه صـفرآن از  $G_c(\mathcal{S}1)=K_c\,\frac{1}{1}$ قطبش نسبت به مبدأ دورتر مي باشد و ما صـفر آن را در (3) و قطـبش را در ( 2) در نظر گرفتيم و تمامي نمودارهاي آن را اعـم از مكـان ريشـه ، بـود ، margin و پاسـخ حلقه بسته كنترلر رسم كرده ايم . در اين حالـت Kc مقـدارش + e2.6860 = Kc 007مي باشد . يعني داريم :

WWW. Kand - Las Con. ):<br>با توجه به تابع تبدیل این کنترلری ب<mark>ل</mark>یم ت<br>استخدام تابع تبدیل این کنترلری بلیم تابع تبدیل این کنترلری بلیم تابع \* **طراحي يك كنترلر پس پيش فاز ( .Con Las – Lrad ( :**  با توجه به تابع تبديل اين كنترلر كه بصورت

است از مزيت هر دو جبرانساز پس فاز در بالا بردن دقت حالت ماندگار و جبرانساز

www.kandoocn.com ١٢ پـيش فـاز در سـرعت بخشـيدن بـه پاسـخ سيسـتم و كـاهش فـرا جهـش حـداكثر ( OverShoot ) استفاده مي شود . در اينحالت مـا ( OverShoot ) = 1 +

 $K_c = 2.97$ و CMT تو BYEAN و BYEAN بدست:<br>11 و PY=۲ تو DYEAN و CMT تو PY=۲ تو CMT تو تعام نمودارهای مربوط به این قسمت نیو کمک است بانیا مسی تـوان<br>15 یند OverShoot جده مربوط به این قسمت نیو Settling Time کمتر از ۲۵ **Pure – gain :**<br>تابع تبدیل این گنٹرل**ر کیا گندیاتی است ن**مودارہای ایـن قسـمت اعـم از ،<br>WWW. مکان ریشـه و پاسـخ خروجـی کمیکنم رسلم(شهـدم اسـت . د .<br>WWW مکان ریشـه و پاسـخ خروجـی کمیکنم رسلم(شهـدم اسـت . د . PP ان مي باشد .<br>^ طراحی کنترلرهای D.PID و... Kandoocn.<br>^ طراحی کنترلرهای D.PID و... MWW. Kan  $Kp + \frac{KI}{S} + KDS = \frac{KDS' + KPS + KI}{S}$   $\text{PD}$  PID<br>که در آن Kp گین تناسبی و KD گین انتگراگلیزی کل که گین مشتق گیر است<br>که در آن Kp گین تناسبی و KI گین انتگراگلیزی KD گین مشتق گیر است WWW.kandoocn.com t 1 و P۲=۲ و P۱=۸۰۰ فرض كرده ايـم و K<sub>c</sub> = ٤.۹٦٥٣x۱۰<sup>8</sup> بدسـت آمـده است . تمام نمودارهاي مربوط به اين قسمت نيز رسم شده است لذا مـي تـوان گفـت كه OverShoot حدود 3.5% Time Settling كمتر از s2 است . \* **طراحي يك كنترلر gain – Pure :**  تابع ت بديل اين كنترلر يك عددثابت اسـت نمودارهـاي ايـن قسـمت اعـم از بـود ، Margin ، مكان ريشـه و پاسـخ خروجـي سيسـتم رسـم شـده اسـت . در واقـع 4 , 10.7 مـي باشـد خروجـي حـدود % 6 <sup>2</sup> = Kc مقدار 832100 = P بـوده و *s* فراجهش داشته و 8 **طراحي كنترلرهاي PID ، ID و ...**  \* طراحي يك كنترلر PID<sup>←</sup> داريم :  $\frac{M}{S}$  $KDS = \frac{KDS^* + KPS + KIR}{S}$ *S*  $Kp + \frac{KI}{S} + KDS = \frac{KDS' + KPS + I}{S}$ r : تابع تبـديل يـك كنترلـر PID كه در آن Kp گين تناسبي و KI گين انتگراگير و KD گين مشتق گير است . در ابتدا با گينهاي داده شده و فرض شده تفاوت فاصله 2X1-X را با يـك اغتشـاش پله روي خيابان سيموله مي كنيم .

جهت خرید فایل به سایت www.kandoocn.com مراجعه نمایید یا با شماره های ۹۳۶۶۰۲۷۴۱۷ 3 و ۹۳۰۳۵۲۲۸۸۶ 5 تماس حاصل نمایید

کا است کا است کا است کا است کا OverShoot خدود ۱۹٪ است کا OverShoot خدود ۱۹٪ است کا به توجه به شکل اسکان است کا<br>۷.۲ بزرگتر از مقدار مورد نیاز است ولی Settling time کلاتی از ۵۰ است<br>اننکه از ابتدا گینهای مناسب را برای بر طرف انهها و دو صفر را برای این کنترلر در نظر بگیریم . یکی از صفرها باید خیلی<br>باشد به قطب در مبلدا (مثلاً دی) و دیگری کمی دورتر ( مثلاً در ۳ ) . د<br>صفر دوم را برای هدف نهایی مان جایابی کنیم (PID با انتخاب صفر غالب (م<br>لذا گ. K = Lacus توسط خودمان در Kp و Kp و Kp ضرب کرده تا جواب مورد نظـ<br>را بدست آوریم . در اینکال OverShoot حـدود ٪۰.٥ و<br>۲.۰ Shoot است . اما اگر Kp و Kp و Kp بالا راهیمایی انتخاب کنیم<br>۲.۰ در ۱۵ و Settling time حدود ۲.۶ خواهد بود . Wilde Sand Connel Connel Connel Connel Connel Connel Connel Connel Connel Connel Connel Connel Conne<br>\* طراحی کنترلر Connel Connel Connel Connel Connel Connel Connel Connel Connel Connel Connel Connel Connel Conne<br>با فرض م Ww.kandoocn.com با توجه به شكل رسم شده مي توان گفت كه OverShoot حدود % 9 است كه حدود 4% بزرگتر از مقدار مورد نياز است ولي time Settling كمتـر از *s* 5 اسـت بـراي اينكه از ابتدا گينهاي مناسب را براي بر طرف كردن نيازمان طراحـي كنـيم بايـد يـك قطب و دو صفر را براي اين كنترلر در نظر بگيريم . يكي از صفرها بايد خيلي نزديك باشد به قطب در مبدأ ( مثلاً در يك ) و ديگري كمي دورتر ( مـثلاً در 3 ) . در واقـع صفر دوم را براي هدف نهايي مان جايابي كنيم . لذا گين 005 + e8.1874 = K را در كنترلر PID با انتخاب صفر غالب روي root Lacus توسط خودمان در KD و Kp و KI ضرب كرده تا جواب مورد نظـر خـود را بدست آوريم . در اينحالـت OverShoot حـدود ٪٢.٥ و Settling time نيــز s 2.5 است . اما اگر KD و Kp و KI بالا را در عدد ض 2 رب كنـيم OverShoot حدود ٪ه و Settling time حدود ۲<sup>۰</sup> خواهد بود . Ĭ **\* طراحي كنترلر ID** <sup>←</sup> **با قرار دادن =0 Kp در معادله بالا داريم :**  با فرض موارد فوق براي صفرها و قطب كنترلر ID و run كردن Mfile  $t+i$  $t_1 =$ 

جهت خرید فایل به سایت www.kandoocn.com مراجعه نمایید یا با شماره های ۹۳۶۶۰۲۷۴۱۷ 3 و ۹۳۰۳۵۲۲۸۸۶ 5 تماس حاصل نمایید

 $m_{\star}$  =  $\star$ -i معالج معالج المسلم المسلم المسلم المسلم المسلم المسلم المسلم المسلم المسلم المسلم المسلم المسلم المسلم المسلم المسلم المسلم المسلم المسلم المسلم المسلم المسلم المسلم المسلم المسلم المسلم المسلم المسلم الم www.kandoocn.com  $K1 = N$  بصورت زیر است  $K1 = N$  بصورت زیر است  $\mathbf{K} \mathbf{p} = \mathbf{K} \mathbf{p}$  بصورت زیر است  $\mathbf{p} = \mathbf{R} \mathbf{p}$  بشکل  $\mathbf{p} = \mathbf{R} \mathbf{p}$  برای دادن فرض ۲۰۸۰۲۵ با قرار دادن فرض ۲۰۸۰۲۵ با قرار دادن فرض ۲۰۸۰۲۵ با قرار دادن فرض ۲ www.kandoocn.com WWW.Kandoocne - تابع تبدیل آن بصورت زیر است :<br>Exps + Kandoo Re+ Ki = Kps + Ki = Kps + Ki = Kps + Ki = Kps + Ki = Kps + Ki = Kps + Ki = Ki = Ki = Ki = Ki = K *<sup>t</sup>* <sup>3</sup> مطلب خواهيم داشت : بايد يك صفر غالب را كه ما مثلاً صفر i2- <sup>=</sup> i 2-  $P = 0$ را انتخاب مي كنيم ، در Locus root انتخاب كرده تا پاسخ سيستم را با ضرب 10 ×4.9195=k در اين *t* , P بصورت داده شده بدسـت آوريـم كـه Over <sup>5</sup> Shoot حدود 4.3% و time Settling كمتر از 2.5 ثانيه است پس ما با انتخاب هـر نقطه روي Locus root بهره K جديدي بدست مي آوريم كه در واقـع همـان تغيير Kp و KD و KD هاست . **\* طراحي كنترلر PD** <sup>←</sup> معادله آن با قرار دادن 0 = KI بصورت زير است : Kp KDs + ابتدا با قرار دادن فرض 208025 = KD و 832100 = Kp شكل را رسم می كنيم می بينيم كه از 5% بالازدگی بيشتر شده است لذا با انتخاب يك $\bf K$  مناسب در Locus root كه با انتخاب صفر بالايي انجام شده است شكل مورد نظر بدست مـي  $\mathbf{y} = \mathbf{y}$ ايد كه حدود  $\mathbf{y} = \mathbf{y}$ .7.4٪ بالازدگي دارد و ٣s نيز Settling time آن است . <mark>.</mark> **\* طراحي كنترلر PI** <sup>←</sup> تابع تبديل آن بصورت زير است : *s Kps KI s*  $\frac{KP}{S} = \frac{Kps + 1}{S}$ 

جهت خرید فایل به سایت www.kandoocn.com مراجعه نمایید یا با شماره های ۹۳۶۶۰۲۷۴۱۷ 3 و ۰۹۳۰۳۵۲۲۸۸۶ 5ساس حاصل نمایید

 $p = \pi r \cdots$ uz) الذا يك صفر و يكل قطع على ابتدا كنترلر را با فرض Al بالازدگر<br>الذا يك صفر و يكل قطع على ابتدا كنترلر را با فرض ٢٠٠٧.<br>KI = ٦٢٤٠٧٥ رسم مى كنيم كه مشاهلههاى شكل حلوم ٢٠٠٧ بالازدگر<br>Settling time طراح شلهها سمی توانیم (P = 1 0 P = ) صفر و قطبهای آنــرا به گفته شده انتخاب کردهی<br>گفته شده انتخاب کردهی ملحق شکل (به ازاء یـک K مناسـب کــه خود<br>انتخاب صفر بالایی یا پائینی در Poot Tocus<br>انتخاب صفر بالایی یا پائینی در K= ۹.۱۵۹۷e+۰۰٦ www.kandoocn.com www.kandoocn.com www.kandoocn.com INVIV.Kar لذا يك صفر و يك قطب داريم . در ابتدا كنترلر را با فرض 832100 = Kp ، 624075 = KI رسم مي كنيم كه مشاهده مي شود حدود % 30 بـالازدگي دارد و time Settling آن نيز بالاست اما با استفاده از mfile طراحي شده بـراي ايـن كنترلر مي توانيم ( = P <sup>0</sup> 2 **=** *t* , ( صفر و قطبهـاي آنـرا بصـورت گفته شده انتخاب كرده و بعد شكل را به ازاء يـك K مناسـب كـه خودمـان بـا انتخاب صفر بالايي يا پائيني در locus root locus آنرا انتخاب مي كنيم كه در اينجا +006e9.1597= K مي باشد آنرا ضريب كنترلر قـرار مـي دهـيم و شـكل مـورد نظـر را رسـم مـي كنـيم كـه در اينجـا حـدود 5% بـالازدگي دارد و s3 نيـز . آنست settling time *<sup>p</sup> K* كـه در ابتـدا **\* طراحي كنترلر p** <sup>←</sup>تابع تبديل آن يك عدد است بصورت ما آنرا بصورت 832100 = Kp در نظر مي گيريم مشكل مورد نظـر يعنـي پاسـخ پله حلقه بسته سيستم تعليق اتوبوس با كنترلر p بصورت آورده شـده اسـت كـه حدود 74٪ بالا زدگي دارد و همينطور Settling time بيشتر از ٥s دارد . براي رفع اين مشكل بهمان روش قديمي و گفته شـده در قبـل عمـل مـي كنـيم اينبار 832100 = Kp گرفته و k را از همان روش بدست مـي آوريـم كـه 10.7835 مي باشد و با ضرب در Kp مـي تـوانيم گـين كنترلـر p را + e8.973 006 فرض مي كنيم كه شكل بدست آمده تا حدودي شرايط ما را ارضـاء مـي

جهت خريد فايل به سايت www.kandoocn.com مراجعه نماييد يا با شماره هاي ٩٣٦٦٠٢٧٤١٠ و ٩٣٠٢٨٨٤٠ 3300 كم اس حاصل نماييد Settling time بالمستخدم واقع Settling time بالمستخدم واقع المستخدمة بالمستخدمة بالمستخدمة بالمستخدمة كند در واقع OverShoot حدود 6% و time Settling نيـز حـدود *s*3.5 است . www.kandoocn.com www.kandoocn.com  www.kandoocn.com  www.kandoocn.com

جهت خريد فايل به سايت www.kandoocn.com مراجعه نماييد يا با شماره هاي ٩٣٦٦٠٢٧٤١٠ و ٩٣٠٢٨٨٦٠ 3300 كم اس حاصل نماييد www.kandoocn.com **نتيجه گيري :**  كنترلر Conteroler Lead2- .براي اين سيسـتم بهتـرين مـي باشـد كـه بـه آن **WWW.Kandoocn.com** www.kandoocn.com www.kandoocn.com www.kandoocn.com